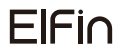

MANUALUL UTILIZATORULUI

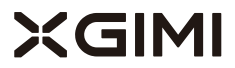

#### Vă rugăm să citiți cu atenție instrucțiunile produsului înainte de a utiliza produsul

Vă mulțumim pentru achiziționarea și utilizarea produselor XGIMl Technology Co., Ltd. (denumită în continuare "XGIMI Technology" sau "XGIMI"). Trebuie să citiți cu atenție instrucțiunile de produs înainte de a utiliza acest produs atât pentru siguranța, cât și pentru interesele dumneavoastră.

XGIMI Technology își declină orice responsabilitate pentru orice vătămare corporală, daune materiale sau alte pierderi care pot apărea ca urmare a utilizării necorespunzătoare sau nesigure a acestui produs.

#### Despre Instrucțiunile produsului (denumite în continuare "Instrucțiunile")

Drepturile de autor ale Instrucțiunilor aparțin tehnologiei XGIMI. Mărcile comerciale și denumirile menționate în instrucțiuni aparțin deținătorilor de drepturi. În caz de neconformitate între conținutul Instrucțiunilor și produsul real, produsul real va prevala.

Orice obiecție la orice conținut sau clauză găsită în Instrucțiuni trebuie raportată la XGIMI Technology în formă scrisă în termen de 7 zile de la cumpărare; în caz contrar, se va presupune că sunteți de acord cu, înțelegeți și acceptați întregul conținut al Instrucțiunilor.

Google, Android TV și Chromecast încorporat sunt mărci comerciale ale Google LLC. Asistentul Google nu este disponibil în anumite limbi și țări. Disponibilitatea serviciilor variază în funcție de țară și limbă.

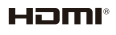

Interfața multimedia de înaltă definiție și logo-ul HDMI sunt mărci comerciale sau mărci comerciale înregistrate ale HDMI Licensing Administrator, Inc.

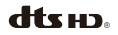

Pentru brevetele DTS, consultați http://patents.dts.com . Fabricat sub licență de la DTS Licensing Limited. DTS,DTS-HD, DTS Studio Sound și sigla DTS-HD sunt mărci comerciale înregistrate sau mărci comerciale ale DTS, Inc. în Statele Unite și alte țări. © 2020 DTS, Inc. TOATE DREPTURILE REZERVATE.

**DEDolby Audio** 

Fabricat sub licență de la Dolby Laboratories. Dolby, Dolby Audio și simbolul dublu-D sunt mărci comerciale ale Dolby Laboratories Licensing Corporation.

Instrucțiuni pentru eliminarea produselor uzate:

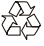

Produsul este proiectat și fabricat cu materiale și componente de înaltă calitate care sunt reciclabile.

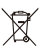

Acest simbol de pe produs indică faptul că acesta este protejat conform directivei 2012/19/UE.

- \* Folosiți numai atașamente/accesorii specificate sau furnizate de producător (cum ar fi adaptorul exclusiv de alimentare etc.)
- \* Atenție la faptul că acest produs poate emite radiații luminoase dăunătoare.

\* Model: XL03A

\* XGIMI Technology își rezervă dreptul de a interpreta și modifica Instrucțiunile

## **Prezentare generală**

Vedere din față

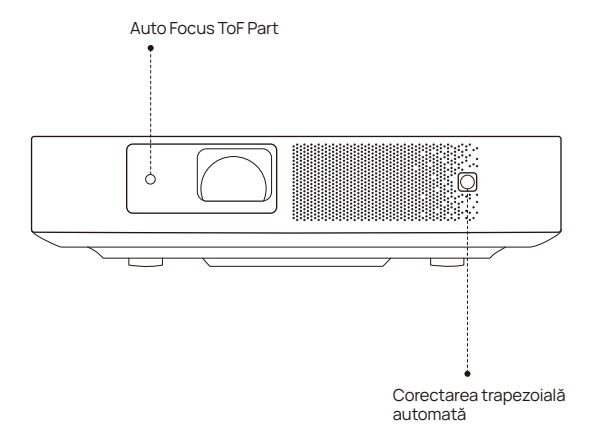

Notă: Pentru a preveni eșecul corecției trapezoidale automate, evitați blocarea senzorului

#### Vedere din spate

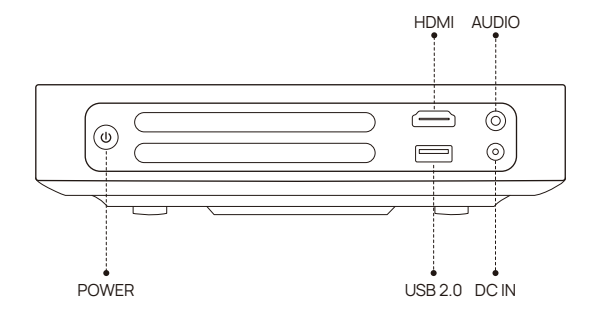

Vedere de jos

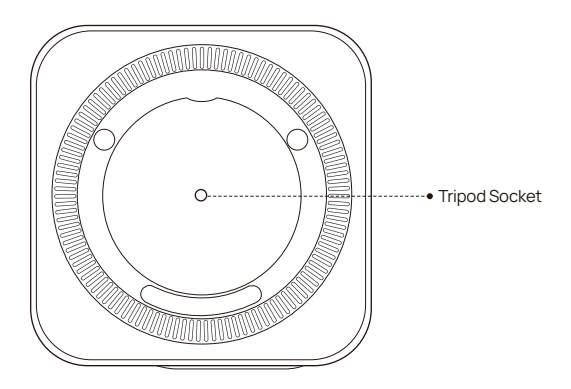

#### Vedere de la distanță

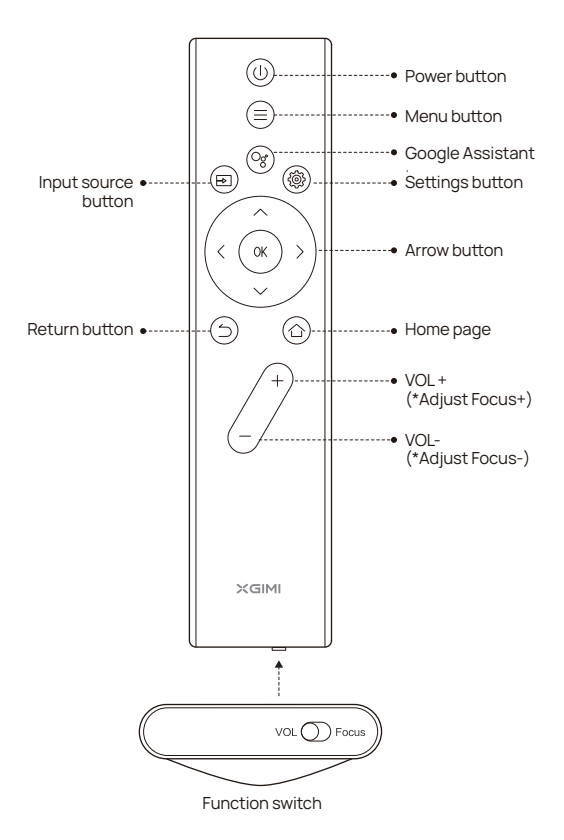

- \* Pentru a regla volumul, comutați mai întâi la "VOL", așa cum se vede mai sus. Apoi utilizați butonul VOL +/- pentru a regla.
- \* Pentru a regla focalizarea, comutați mai întâi la "Focalizare", așa cum se vede mai sus. Apoi utilizați butonul VOL+/- pentru a regla.

# Aan de slag

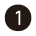

#### **D** Dispozitiv pornit/ oprit

Conectați-vă la sursa de alimentare și apăsați butonul pentru a porni dispozitivul. Când dispozitivul este pornit, apăsați butonul **D** pentru a opri dispozitivul.

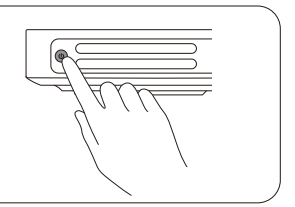

## Eliminați perechea de control

Poziționați telecomanda la 10 cm de dispozitiv. presa sin simultan. Un indicator luminos va începe să clipească pe măsură ce telecomanda intră în modul de asociere. Eliberați butoanele când începe clipirea. După ce se aude un sunet " ding", conexiunea este reușită.

Dacă asocierea esuează, se va ieși după 30 de secunde. Repetați pașii de mai sus după ieșire.

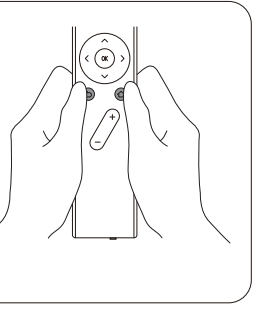

## Descrierea funcției a funcțiilor de control de la distanță

#### Ajustarea focalizării

Când comutatorul de funcții din partea de jos a telecomenzii este mutat spre dreapta (Focus), funcția de focalizare automată este activată. Puteți regla focalizarea utilizând butonul " VOL+/-" . Când comutatorul de funcție este mutat la stânga (VOL), reglarea focalizării este dezactivată. Puteți utiliza butonul " VOL+/- " pentru a controla volumul dispozitivului.

#### Comandă rapidă

Pentru a accesa meniul de comenzi rapide, apăsați scurt butonul Setări<sup>3</sup>.

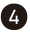

#### Ajustare automată a focalizării/Ajustare a focalizării de la distanță

Când funcția de ajustare automată a focalizării este activată, cadrul va fi ajustat automat când porniți dispozitivul sau îl mutați în altă locație.

Puteți activa focalizarea automată utilizând comutatorul din partea de jos a telecomenzii. Deplasați comutatorul spre dreapta (Focus), astfel încât butonul "VOL+/-" să poată fi folosit pentru a regla cadrul.

## Spație suplimentară între keystone și corecție

Când funcția de corecție automată a distorsiunii trapezoidale este activată, cadrul va fi ajustat automat dacă mutați dispozitivul în altă locație.

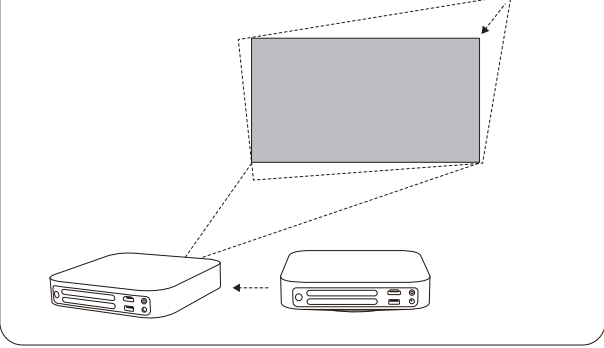

Când funcția de evitare automată a obstacolelor este activată, cadrul va evita automat obstacolele dacă există obstacole în zona de proiecție. Când funcția de aliniere automată a ecranului este activată, cadrul se va potrivi automat cu ecranul dacă există un ecran 16:9 sau 16:10 în zona de proiecție.

Apăsați **b**utonul de pe telecomandă pentru a intra în pagina "Correctie Keystone". Selectați "Correcție trapezoială automată" pentru a activa funcția de corecție automată a distorsiunii trapezoidale. Selectați "Corectare manuală a distorsiunii" pentru a ajusta cele patru puncte și dimensiunea cadrului.

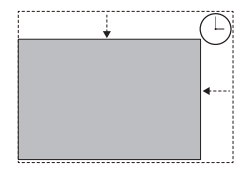

## **6** Asistent Google

Apăsați butonul Asistent Google de pe telecomandă și folosiți-vă vocea pentru a căuta filme și emisiuni, răspunsuri la întrebări, recomandări care să se potrivească cu starea dvs. de spirit, controlați dispozitivele de acasă inteligente și multe altele.

#### **D** Difuzor Bluetooth

Activați Bluetooth pe telefonul inteligent și căutați "XGIMI Elfin". După împerecherea ambelor dispozitive, puteți reda melodii prin difuzoarele proiectorului.

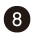

Proiectați cu ușurință filmele, muzica și multe altele preferate pe televizor cu Chromecast încorporat.

Pur și simplu atingeți butonul Cast din aplicațiile pe sol Chromecast care deja le cunoașteți și pe care le iubiți pentru a transmite în flux divertisment de pe telefon, tabletă sau laptop la televizor. În timp ce\* redați în flux, puteți continua să folosiți telefonul pentru alte lucruri - derulați prin rețelele sociale, trimiteți un text și chiar acceptați apeluri.

#### **9** Mai multe setari

Setați-vă dispozitivul și imaginea la orice interfață utilizând butonul Setări @ de pe telecomandă.

Diferitele setări sunt descrise după cum urmează.

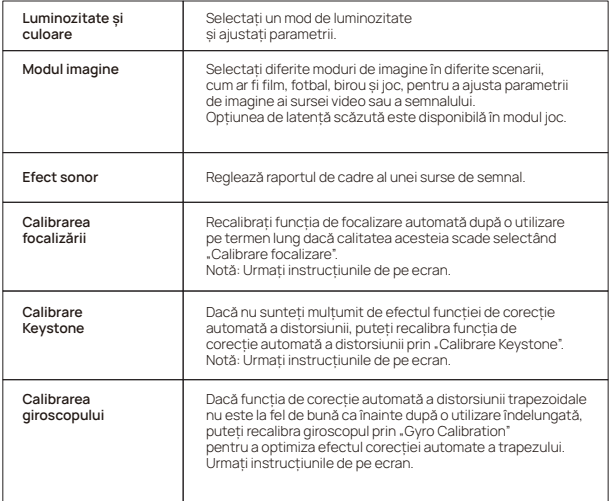

## **Instrucțiuni de alimentare**

Pentru a porni dispozitivul, conectați-l la o sursă de alimentare cu cablul de alimentare furnizat.

## **OD** Upgrade de sistem

Sistemul poate fi actualizat numai atunci când dispozitivul are cel puțin 50% din puterea bateriei sau este conectat la o sursă de alimentare.

# Precauții importante

#### **Utilizarea corectă a dispozitivului:**

- Nu îndreptați lentilele în ochi, deoarece lumina puternică a proiectorului poate provoca rănirea ochilor.
- Nu blocați intrarea/ieșirea aerului a dispozitivului pentru a evita deteriorarea dispozitivelor electronice interne, ca urmare a defecțiunii normale de disipare a căldurii a dispozitivului.
- Nu ștergeți lentila direct cu instrumente de curățare, inclusiv hârtie și cârpă, pentru a evita deteriorarea lentilei. Vă rugăm să curățați praful de pe suprafața lentilei prin suflare de aer curat.
- Nu spălați dispozitivul cu substanțe chimice, detergenți sau orice lichid pentru a preveni corodarea plăcii de circuite de apa de ploaie, umiditate și lichide care conțin minerale.
- Nu lăsați dispozitivul și componentele și accesoriile sale la îndemâna copiilor.
- Asigurați-vă că dispozitivul este utilizat într-un mediu uscat și ventilat.
- Nu depozitați dispozitivul în locuri supraîncălzite sau suprarăcite, deoarece temperaturile extreme vor scurta durata de viață a dispozitivelor electronice. Așezați și utilizați dispozitivul într-un mediu de 0°C-40°C.
- Nu puneți dispozitivul în niciun echipament de încălzire (cum ar fi uscătorul și cuptorul cu microunde) pentru uscare.
- Nu extrudați ferm dispozitivul și nu plasați bariere pe acesta sau pe spate pentru a evita deteriorarea dispozitivului.
- Nu aruncați, loviți și nu vibrați puternic dispozitivul pentru a evita deteriorarea plăcii de circuite interne.
- Nu încercați să dezasamblați și să asamblați singur dispozitivul. Dacă apare vreo problemă, vă rugăm să contactați serviciul post-vânzare al XGlMI.
- Nu reparați niciun produs pe cont propriu. Dacă dispozitivul sau orice componentă nu funcționează corect, consultați serviciul post-vânzare al XGlMI în timp util sau returnați-l la fabrică pentru reparații.
- Utilizați cu grijă căștile, poate că presiunea sonoră excesivă din căști și căști poate provoca pierderea auzului.
- Ca și în cazul oricărei surse luminoase, nu priviți în fascicul direct, RG2 IEC 62471-5:2015.

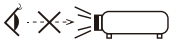

RG<sub>2</sub>

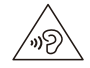

# Avertisment FCC

Dispozitivul îndeplinește prevederile părții 15 din regulamentul FCC. Funcționarea îndeplinește următoarele2 condiții : (1) dispozitivul nu va cauza interferențe dăunătoare și (2) dispozitivul trebuie să accepte orice interferență primită, inclusiv interferența care poate duce la operațiuni accidentale. Manualul de utilizare sau instrucțiunile de utilizare trebuie să reamintească utilizatorilor că modificarea și înlocuirea intenționată sau neintenționată a radiatoarelor, fără explicit aprobarea părții responsabile de conformitate poate împiedica utilizatorul să opereze dispozitivul. În cazul în care manualul este furnizat într-o altă formă decât cea de hârtie, cum ar fi, furnizată pe disc de computer prin Internet, atunci informațiile solicitate în secțiune pot fi incluse în manual în formă alternativă sub premisa că utilizatorii pot avea acces la forma i informatii.

#### Note :

dispozitivul a fost testat pentru a îndeplini restricțiile din partea 15 a regulii FCC privind dispozitivele digitale de clasă B. Aceste restricții sunt menite să asigure prevenirea eficientă a interferențelor dăunătoare într-o instalație rezidențială. Dacă instalarea și utilizarea nu sunt efectuate conform instrucțiunilor, dispozitivul va genera și emite energie de radiofrecvență și poate provoca interferențe dăunătoare comunicațiilor radio. Cu toate acestea, nu există nicio garanție că interferențele nu vor apărea într-o anumită instalație, dacă dispozitivul provoacă interferențe dăunătoare recepției radio sau televiziunii (determinate prin oprirea și pornirea dispozitivului), se sugerează ca utilizatorii să încerce să corecteze interferența prin una sau mai multe dintre următoarele măsuri :

- Repoziționați direcția antenei de recepție.
- Măriți distanța dintre dispozitiv și receptor.
- Conectați dispozitivul la o priză pe un circuit diferit de cel la care este conectat receptorul.
- Consultați distribuitorii sau tehnicieni radio/televiziune cu experiență pentru a solicita ajutor
- Acest dispozitiv acționează ca slave și funcționează în banda de 2.4 GHz (2402-2480 MHz, 2412-2462 MHz) sau 5 GHz (5.180 GHz-5.240 GHz, 5.260 GHz-5.320 GHz, 5.500 GHz-5.700 GHz, 5. banda de 5.825 GHz).

# FHE RoHS CE ER

**FCC-nummer: 2AFENXL03A**

# Avertisment IC

Acest dispozitiv este în conformitate cu standardele RSS scutite de licență din Industry Canada.

Funcționarea este supusă următoarelor două condiții :

- (1) Este posibil ca acest dispozitiv să nu provoace interferențe și
- Acest dispozitiv trebuie să accepte orice interferență, inclusiv (2) interferența care poate cauza funcționarea nedorită a dispozitivului.

#### IC: 27045-XL03A

Avertisment :

Vă rugăm să consultați informațiile de pe partea inferioară exterioară a carcasei pentru informații electrice și de siguranță înainte de a instala sau utiliza aparatul.

#### Avertisment pentru telecomandă și dispozitiv portal:

- 1. Există riscul de explozie dacă bateria este înlocuită cu un tip greșit de baterie.
- 2. Aruncarea bateriei în foc, zdrobirea sau tăierea mecanică a bateriei poate duce la o explozie.
- 3. Nu lăsați bateria într-un mediu cu temperatură extrem de ridicată, care poate duce la o explozie sau la scurgerea de lichid sau gaz inflamabil.
- Nu puneți bateria într-un mediu cu presiune extrem de scăzută, care 4. poate duce la o explozie sau la scurgerea de lichid sau gaz inflamabil.

# Întreținere CE

- 1. Produsul trebuie conectat numai la o interfață USB a versiunii USB2.0.
- 2. Adaptorul trebuie instalat lângă echipament și trebuie să fie ușor accesibil.
- 3. EUT Interval de temperatură de funcționare : -10°C-40°C
- 4. Adaptor:

Ștecherul considerat ca dispozitiv de deconectare al adaptorului.Sursă de alimentare și ADP (evaluare): Intrare: AC 100 V-240V, 50/60 Hz, 1.5A 1(2) Iesire: DC 19.0 V, 4.74A

- 5. Dispozitivul respectă specificațiile RF atunci când dispozitivul este utilizat la o distanță de 20 cm de corp.
- 6. Pentru a preveni posibila deteriorare a auzului, nu ascultați la niveluri mari de volum pentru perioade lungi de timp.

# Declaratie de conformitate

XGIMI Technology Co., Ltd. declară prin prezenta că acest produs este în conformitate cu cerințele esențiale și cu alte prevederi relevante ale Directivei 2014/53/UE.Acest produs poate fi utilizat în unele state membre ale UE. Pentru plăcintă de examen, dispozitivul poate fi utilizat în următoarele state membre:

Operațiunile în banda 5.15-5.25 GHz sunt limitate numai la utilizarea în interior.

Această frecvență se aplică următoarelor state membre sau zonei geografice din cadrul unui stat membru în care există restricții privind punerea în funcțiune sau cerințe pentru autorizarea utilizării.

m, LT **BE** EL PT BG ES  $\Box$  $P<sub>O</sub>$ CZ FR HU SI DK HR MT **SK** DE IT NL FI SE EE **CY** AT IE LV PL UK

 $\epsilon$ 

## Declarație de expunere la radiații

Pentru control de la distanță, acest dispozitiv respectă limitele de expunere la radiații FCC și IC stabilite pentru un mediu necontrolat.

Emițătorul nu trebuie amplasat sau operat împreună cu nicio altă antenă sau transmițător. Pentru proiectorul LED, dispozitivul îndeplinește limitele de expunere la radiații FCC specificate pentru medii necontrolate.

La instalarea și funcționarea dispozitivului, distanța dintre radiator și corp trebuie să fie de cel puțin 20 cm.

#### Note :

Gama de frecvență 5150-5250 MHz este numai pentru utilizare în interior.

Această frecvență se aplică următoarelor state membre sau zonei geografice din cadrul unui stat membru în care există restricții privind punerea în funcțiune sau cerințe pentru autorizarea utilizării.

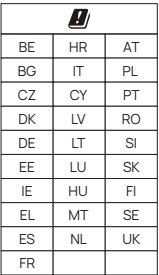

XGIMI Technology Co., Ltd. Building A4, No. 1129 Century City Road, New and High-tech zones, Chengdu City China service@xgimi.com www.xgimi.com